# **ОЦЕНОЧНЫЕ МАТЕРИАЛЫ ПО ДИСЦИПЛИНЕ**

Сбор и обработка данных в среде графического программирования

**Код модуля Модуль** Сбор и обработка данных в среде графического программирования

**Екатеринбург**

Оценочные материалы составлены автором(ами):

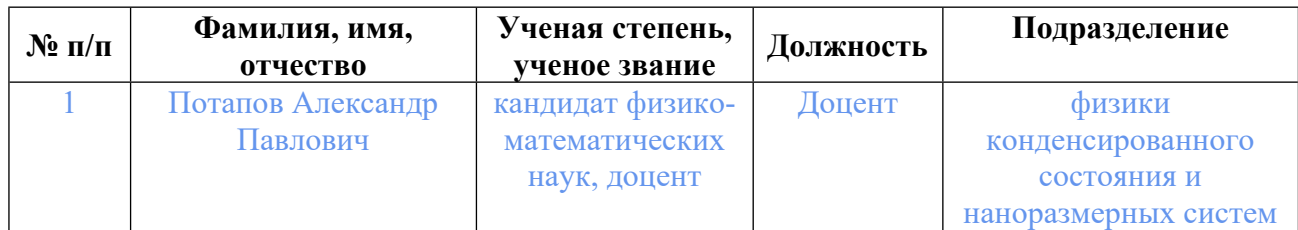

# **Согласовано:**

Управление образовательных программ Е.С. Комарова

#### **Авторы:**

• **Потапов Александр Павлович, Доцент, физики конденсированного состояния и наноразмерных систем**

#### **1. СТРУКТУРА И ОБЪЕМ ДИСЦИПЛИНЫ Сбор и обработка данных в среде графического программирования**

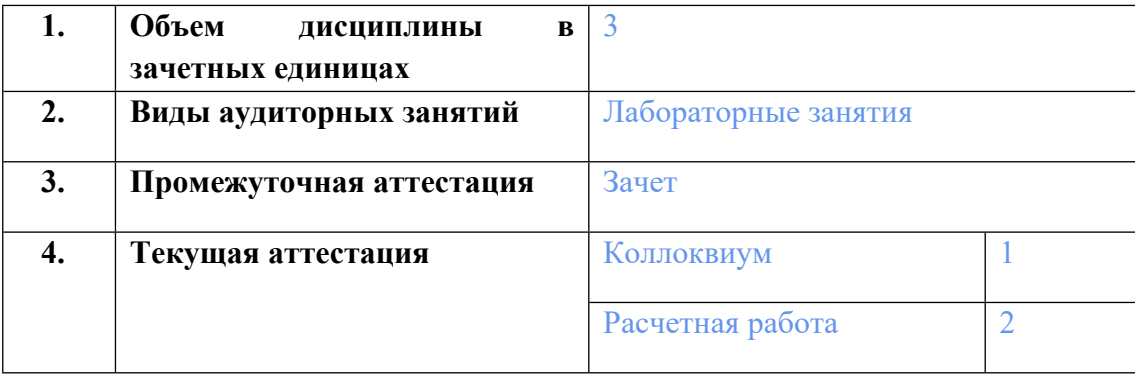

#### **2. ПЛАНИРУЕМЫЕ РЕЗУЛЬТАТЫ ОБУЧЕНИЯ (ИНДИКАТОРЫ) ПО ДИСЦИПЛИНЕ МОДУЛЯ Сбор и обработка данных в среде графического программирования**

Индикатор – это признак / сигнал/ маркер, который показывает, на каком уровне обучающийся должен освоить результаты обучения и их предъявление должно подтвердить факт освоения предметного содержания данной дисциплины, указанного в табл. 1.3 РПМ-РПД.

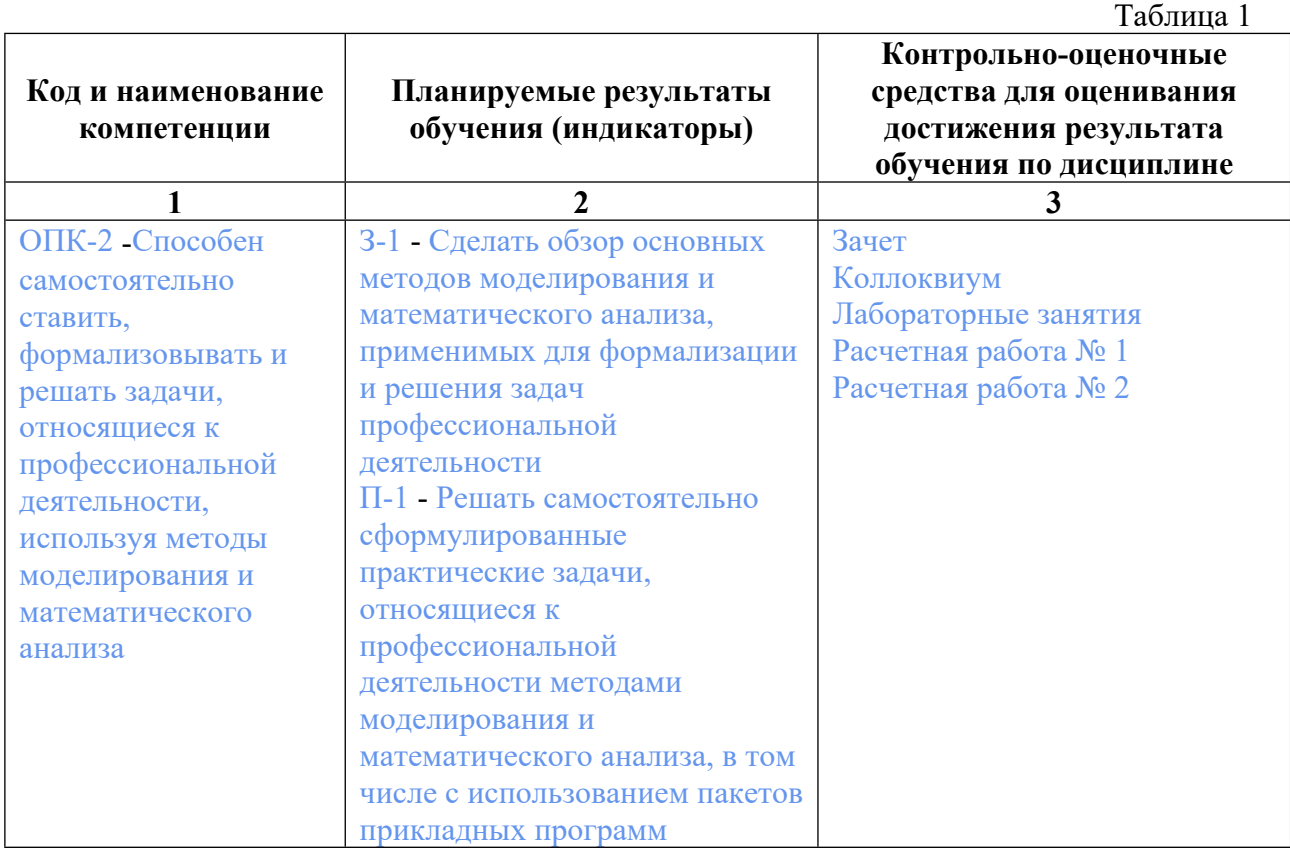

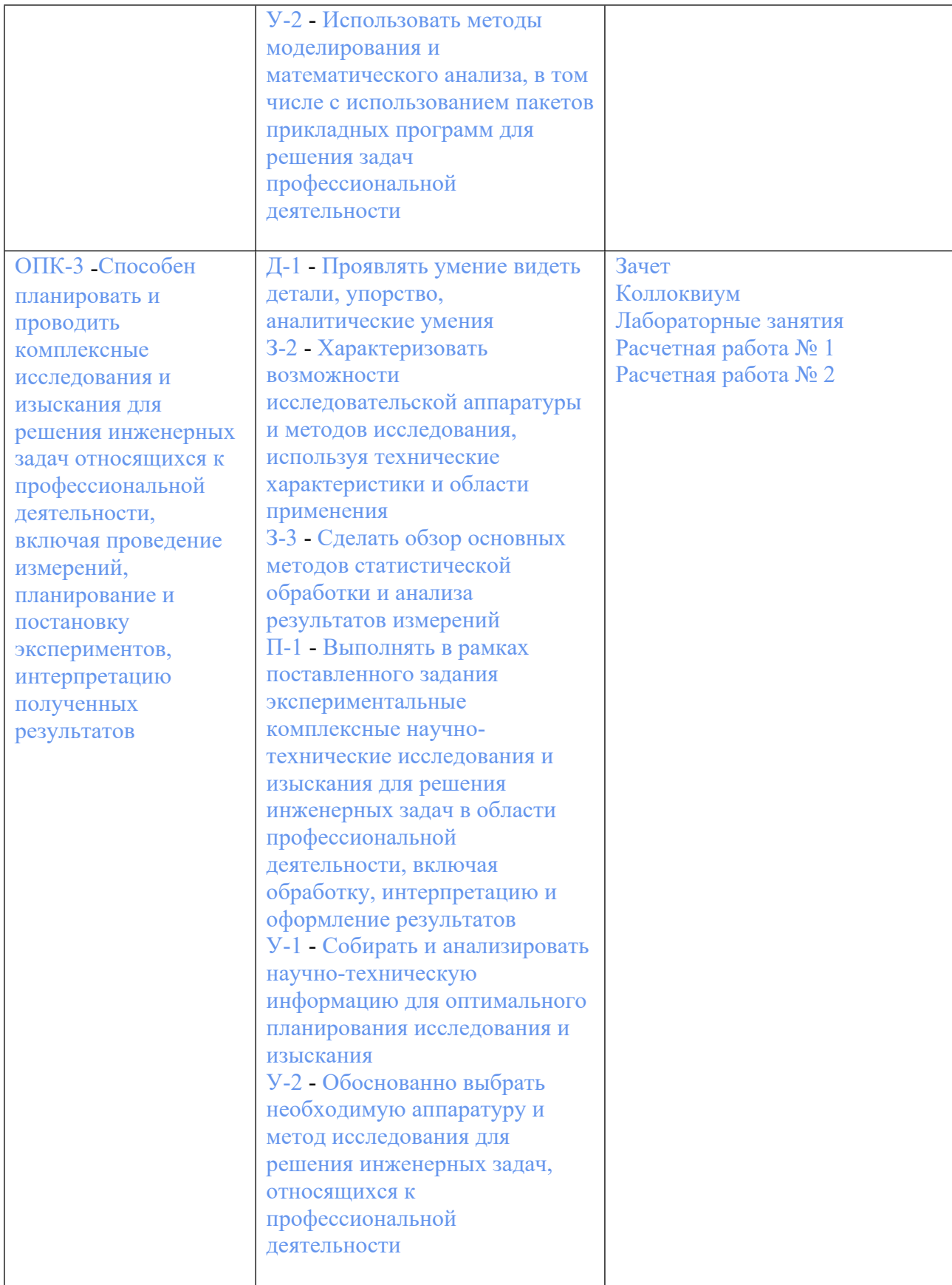

# **3. ПРОЦЕДУРЫ КОНТРОЛЯ И ОЦЕНИВАНИЯ РЕЗУЛЬТАТОВ ОБУЧЕНИЯ В РАМКАХ ТЕКУЩЕЙ И ПРОМЕЖУТОЧНОЙ АТТЕСТАЦИИ ПО**

## **ДИСЦИПЛИНЕ МОДУЛЯ В БАЛЬНО-РЕЙТИНГОВОЙ СИСТЕМЕ (ТЕХНОЛОГИЧЕСКАЯ КАРТА БРС)**

# **3.1. Процедуры текущей и промежуточной аттестации по дисциплине**

![](_page_4_Picture_502.jpeg)

**Весовой коэффициент значимости результатов текущей аттестации по онлайнзанятиям -не предусмотрено**

**Промежуточная аттестация по онлайн-занятиям –нет**

**Весовой коэффициент значимости результатов промежуточной аттестации по онлайнзанятиям – не предусмотрено**

#### **3.2. Процедуры текущей и промежуточной аттестации курсовой работы/проекта**

![](_page_5_Picture_603.jpeg)

**Весовой коэффициент текущей аттестации выполнения курсовой работы/проекта– не предусмотрено**

**Весовой коэффициент промежуточной аттестации выполнения курсовой работы/проекта– защиты – не предусмотрено**

# **4. КРИТЕРИИ И УРОВНИ ОЦЕНИВАНИЯ РЕЗУЛЬТАТОВ ОБУЧЕНИЯ ПО ДИСЦИПЛИНЕ МОДУЛЯ**

4.1. В рамках БРС применяются утвержденные на кафедре/институте критерии (признаки) оценивания достижений студентов по дисциплине модуля (табл. 4) в рамках контрольнооценочных мероприятий на соответствие указанным в табл.1 результатам обучения (индикаторам).

Таблица 4

![](_page_5_Picture_604.jpeg)

#### **Критерии оценивания учебных достижений обучающихся**

4.2 Для оценивания уровня выполнения критериев (уровня достижений обучающихся при проведении контрольно-оценочных мероприятий по дисциплине модуля) используется универсальная шкала (табл. 5).

Таблица 5

![](_page_6_Picture_525.jpeg)

![](_page_6_Picture_526.jpeg)

# **5. СОДЕРЖАНИЕ КОНТРОЛЬНО-ОЦЕНОЧНЫХ МЕРОПРИЯТИЙ ПО ДИСЦИПЛИНЕ МОДУЛЯ**

## **5.1. Описание аудиторных контрольно-оценочных мероприятий по дисциплине модуля**

## **5.1.1. Лабораторные занятия**

Примерный перечень тем

1. Основы работы в среде LabVIEW.

2. Принципы работы (программирования) в среде графического программирования LabVIEW.

- 3. Сбор данных в LabVIEW.
- 4. Разработка приложений для систем управления и сбора данных (аналоговый ввод).
- 5. Разработка приложений для систем управления и сбора данных (аналоговый вывод).
- 6. Программирование в LabVIEW периферийных устройств ПК на физическом уровне.
- 7. Цифровая обработка сигналов в LabVIEW.

LMS-платформа − не предусмотрена

## **5.2. Описание внеаудиторных контрольно-оценочных мероприятий и средств текущего контроля по дисциплине модуля**

Разноуровневое (дифференцированное) обучение.

# **Базовый**

#### **5.2.1. Коллоквиум**

Примерный перечень тем

1. Сбор данных в LabVIEW.

2. Разработка приложений для систем управления и сбора данных (аналоговый ввод).

3. Разработка приложений для систем управления и сбора данных (аналоговый вывод). Примерные задания

DAQ-устройства. Конфигурирование измерительных систем.

Measurement & Automation Explorer (MAX) - проводник по средствам автоматизации и измерений.

Встраиваемые платы ввода-вывода. Платы и модули в стандарте PXI.

Аналого-цифровое преобразование.

Параметры аналого-цифровых преобразователей.

Теорема Котельникова-Найквиста. Частота дискретизации и "ложные" частоты (alias). Цифро-аналоговое преобразование.

Параметры цифро-аналоговых преобразователей.

LMS-платформа − не предусмотрена

## **5.2.2. Расчетная работа № 1**

Примерный перечень тем

1. Принципы работы (программирования) в среде графического программирования LabVIEW.

2. Сбор данных в LabVIEW.

3. Разработка приложений для систем управления и сбора данных (аналоговый ввод). Примерные задания

1. Реализовать виртуальный прибор (ВП) периодически преобразовывающий показания температуры из градусов C в грудусы F, использующий для задания температуры счетчик итераций в циклах For или While, завершающий работу по выполнении заданного числа преобразований, по превышению заданной температуры заданное число раз, по нажатию кнопки STOP, а также по логическому сложению или умножению перечисленных выше событий.

2. Создать ВП , качественно отображающий на двух графических индикаторах сумму и разность частоты 50 кГц с генератора на BNC 2120 и постоянного напряжения 5 вольт, взятого в MAX или с батарейки.

Создать ВП расчета сопротивления резисторов с использованием оборудования на блоке BNC-2120 и отображением результата на цифровом индикаторе и графике диаграмм.

Реализовать ВП измерения аналогового сигнала (сопротивления резистора или температуры) и отображения на графике диаграмм непосредственно измеренных значений сигнала и "скользящего среднего" по 4 последним.

Каждая расчетная работа представляет собой оценку работы студента по разработке виртуальных приборов в течение четырех учебных недель по соответствующим темам.

LMS-платформа − не предусмотрена

#### **5.2.3. Расчетная работа № 2**

Примерный перечень тем

1. Разработка приложений для систем управления и сбора данных (аналоговый вывод).

2. Программирование в LabVIEW периферийных устройств ПК на физическом уровне.

3. Цифровая обработка сигналов в LabVIEW.

Примерные задания

1. Создать для регистрации импульса с генератора Г5-54 в режиме внешнего запуска:

- 2 несвязанных ВП, первый из которых запускает генератор Г5-54, а второй оцифровывает сгенерированный импульс;

- 1 ВП, в котором синхронизация по времени между фрагментами предыдущего варианта осуществляется по линии ошибок.

Создать ВП, проигрывающий с использованием 2 канала трехканального счетчикатаймера в ПК простую узнаваемую мелодию из 25-30 нот.

2. Создать ВП, демонстрирующий вид и спектр амплитудно-модулированного радиочастотного сигнала.

Создать ВП, демонстрирующий вид и спектр симулированного синусоидального сигнала, представляющего собой сумму двух частот в диапазоне (10-50) кГц:

- сразу после симуляции;

- и после прохождения по связке ЦАП-АЦП.

Создать ВП, демонстрирующий закон подмены частот и наложения спектров (aliasing), имеющий место при невыполнении теоремы Котельникова-Найквиста для частоты дискретизации, на примере симулированного сигнала, спектр которого содержит 3 частоты в диапазоне (2-19) кгц.

Каждая расчетная работа представляет собой оценку работы студента по разработке виртуальных приборов в течение четырех учебных недель по соответствующим темам.

#### LMS-платформа − не предусмотрена

#### **5.3. Описание контрольно-оценочных мероприятий промежуточного контроля по дисциплине модуля**

### **5.3.1. Зачет**

Список примерных вопросов

1. Зачет проводится по результатам выполнения расчетных работ и коллоквиума.

LMS-платформа − не предусмотрена

#### **5.4 Содержание контрольно-оценочных мероприятий по направлениям воспитательной деятельности**

Направления воспитательной деятельности сопрягаются со всеми результатами обучения компетенций по образовательной программе, их освоение обеспечивается содержанием всех дисциплин модулей.